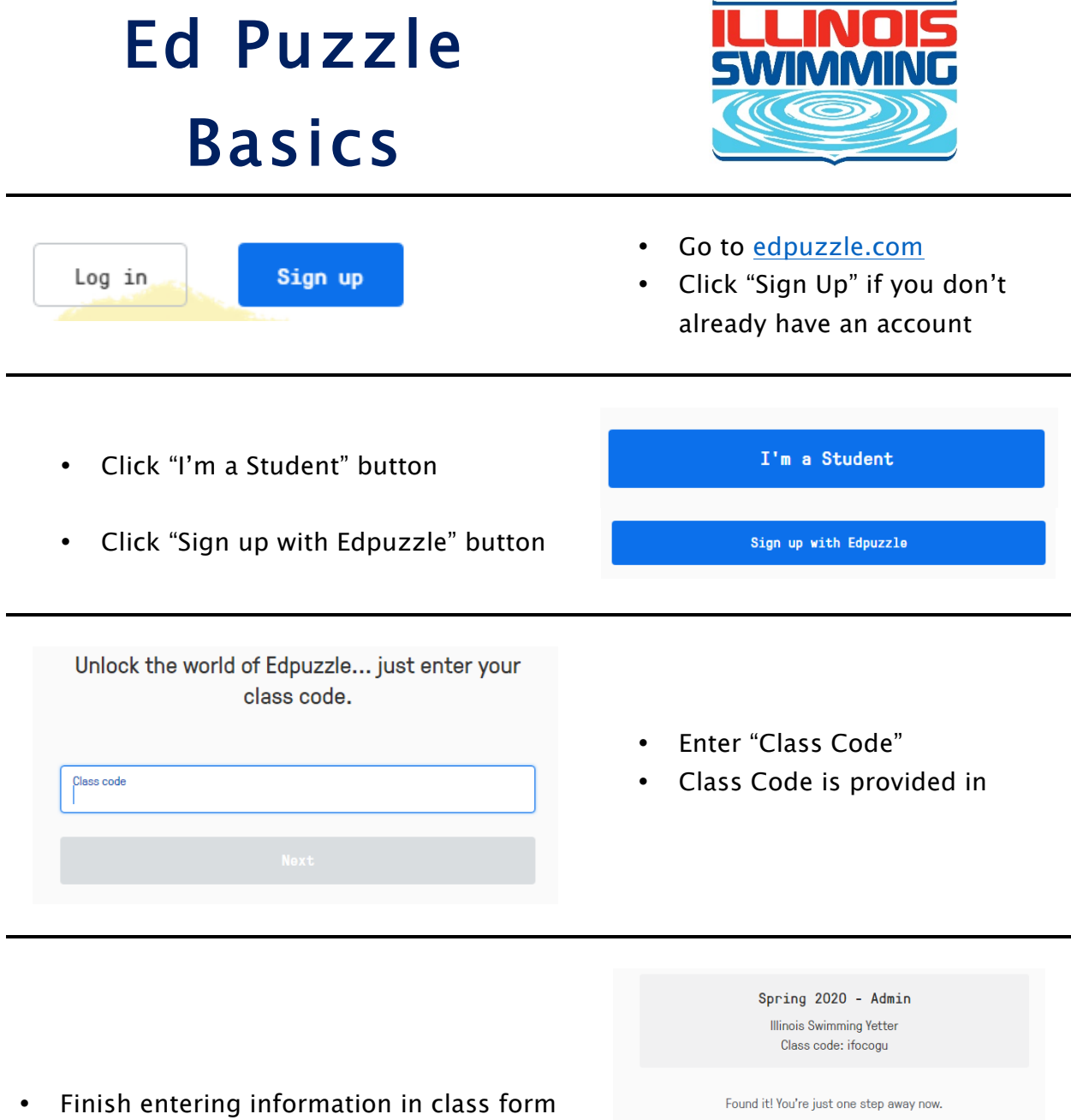

- Click "Join Class" button
- You will be taken to the class page and presented with the videos to watch

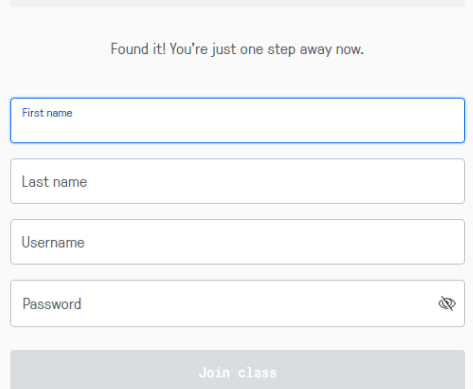